## CSE 332 Winter 2024 Lecture 20: Parallel Prefix

Nathan Brunelle

<http://www.cs.uw.edu/332>

### ForkJoin Framework

• This strategy is common enough that Java (and C++, and C#, and…) provides a library to do it for you!

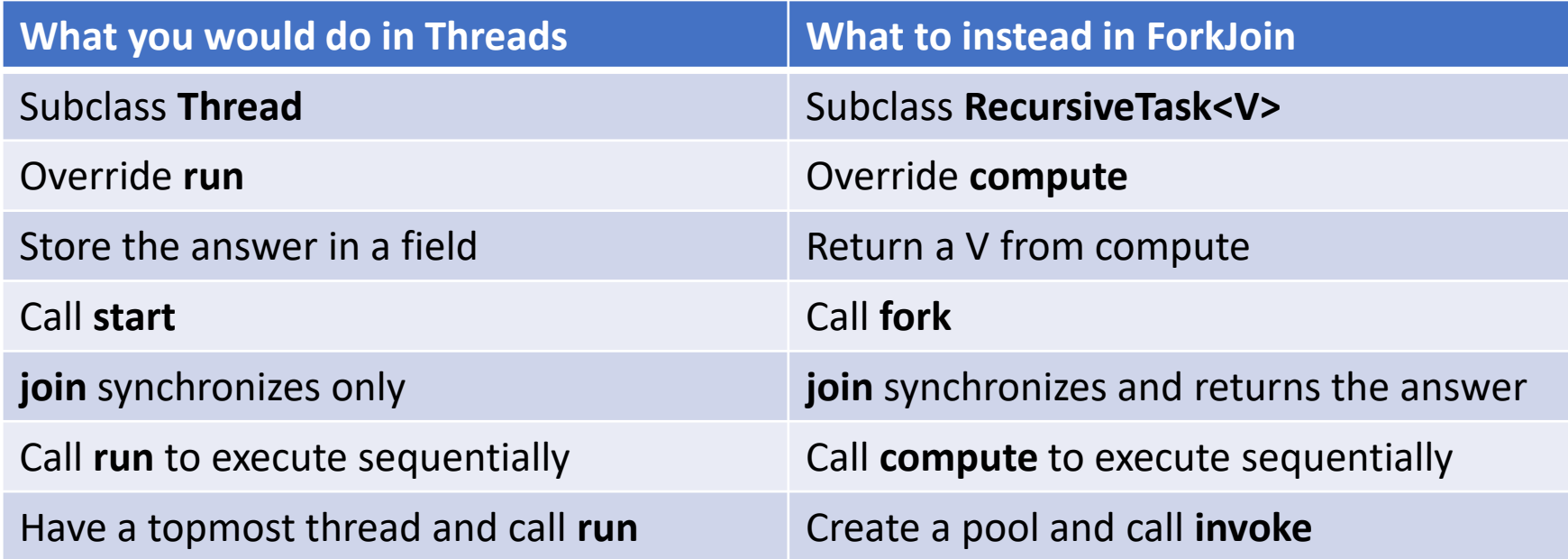

### Divide and Conquer with ForkJoin

```
class SumTask extends RecursiveTask<Integer> { 
         int lo; int hi; int[] arr; // fields to know what to do 
         SumTask(int[] a, int l, int h) \{ \dots \}protected Integer compute(){// return answer 
                   if(hi – lo < SEQUENTIAL_CUTOFF) { // base case
                            int ans = 0; // local var, not a field
                            for(int i=lo; i < hi; i++) {
                                      ans += arr[i]; return ans; }
```
else {

}

}

}

SumTask left = new SumTask(arr,lo,(hi+lo)/2); // divide SumTask right= new SumTask(arr,(hi+lo)/2,hi); // divide left.fork(); // fork a thread and calls compute (conquer) int rightAns = right.compute(); //call compute directly (conquer) int leftAns = left.join(); // get result from left return leftAns + rightAns; // combine

### Divide and Conquer with ForkJoin (continued)

static final ForkJoinPool POOL = new ForkJoinPool(); int sum(int[] arr){

}

SumTask task = new SumTask(arr,0,arr.length)

return POOL.invoke(task); // invoke returns the value compute returns

### Which Data Structures are "Suitable" for Parallelism?

- For each data structure, can we write a parallel algorithm to sum all of its values that's *more efficient* than a sequential one?
	- Array
	- Linked List
	- Tree

### Find Max with ForkJoin

```
class MaxTask extends RecursiveTask<Integer> { 
          int lo; int hi; int[] arr; // fields to know what to do 
          SumTask(int[] a, int l, int h) \{ \dots \}protected Integer compute(){// return answer 
                     if(hi – lo < SEQUENTIAL_CUTOFF) { // base case
                               int ans = Integer.MIN_VALUE; // local var, not a field 
                               for(int i=lo; i < hi; i++) {
                                          ans = Math.max(ans, \arcsin(1);
```

```
return ans;
```

```
else {
```
}

}

```
MaxTask left = new MaxTask(arr,lo,(hi+lo)/2); // divide
MaxTask right= new MaxTask(arr,(hi+lo)/2,hi); // divide
left.fork(); // fork a thread and calls compute (conquer)
int rightAns = right.compute(); //call compute directly (conquer)
int leftAns = left.join(); // get result from left
return Math.max(rightAns, leftAns); // combine
```
### Other Problems that can be solved similarly

- Element Search
	- Is the value 17 in the array?
- Counting items with a certain property
	- How many elements of the array are divisible by 5?
- Checking if the array is sorted
- Find the smallest rectangle that covers all points in the array
- Find the first thing that satisfies a property
	- What is the leftmost item that is divisible by 20?

### Reduction/Fold

- All examples of a category of computation called a reduction (or fold)
	- We "reduce" all elements in an array to a single item
	- Requires operation done among elements is associative
		- $(x + y) + z = x + (y + z)$
	- The "single item" can itself be complex
		- E.g. create a histogram of results from an array of trials

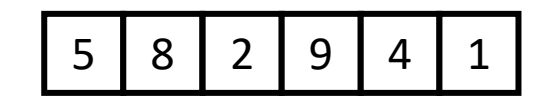

### Reduction (sum an array)

#### • **Base Case:**

• If the list's length is smaller than the Sequential Cutoff, reduce things sequentially

#### • **Divide:**

• Split the list into two "sublists" of (roughly) equal length, create a thread to reduce each sublist.

# ans=14 ans=15 ans=29

5

9 | 4

 $\overline{2}$ 

#### • **Conquer:**

• Call **start()** for each thread

#### • **Combine:**

• Reduce the answers from each thread

### Map

- Perform an operation on each item in an array to create a new array of the same size
- Examples:
	- Vector addition:
		- sum[i] =  $arr1[i] + arr2[i]$
	- Function application:
		- $out[i] = f(arr[i]);$

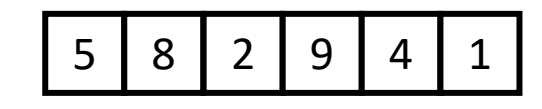

### Map (double each value)

- **Base Case:** 
	- If the list's length is smaller than the Sequential Cutoff, convert each thing sequentially
	- **Divide:** 
		- Split the list into two "sublists" of (roughly) equal length, create a thread to map each sublist.

#### • **Conquer:**

• Call **start()** for each thread

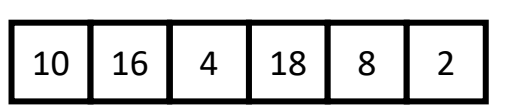

5

8 | 2

 $16$  | 4

9 | 4

18 | 2

10

#### • **Combine:**

• No additional work necessary

### Map with ForkJoin

class AddTask extends RecursiveAction {

```
int lo; int hi; int[] arr; // fields to know what to do 
AddTask(int[] a, int[] b, int[] sum, int l, int h) \{ \dots \}protected void compute(){// return answer 
         if(hi – lo < SEQUENTIAL_CUTOFF) { // base case
                 for(int i=lo; i < hi; i++) {
                          sum[i] = a[i] + b[i];
```
else {

}

}

}

AddTask left = new AddTask(a,b,sum,lo,(hi+lo)/2); // divide AddTask right= new AddTask(a,b,sum,(hi+lo)/2,hi); // divide left.fork(); // fork a thread and calls compute (conquer) right.compute(); //call compute directly (conquer) left.join(); // get result from left return; // combine

### Map with ForkJoin (continued)

```
static final ForkJoinPool POOL = new ForkJoinPool(); 
Int[] add(int[] a, int[] b){
      ans = new int[a.length];
      AddTask task = new AddTask(a, b, ans, 0, a.length) 
      POOL.invoke(task); 
      return ans;
```
### Maps and Reductions

- "Workhorse" constructs in parallel programming
- Many problems can be written in terms of maps and reductions
- With practice, writing them will become second nature
	- Like how over time for loops and if statements have gotten easier

### Map/Reduction Example

- Multiply together the lengths of all of the odd-length strings in a given array
	- First, do a map to covert the array of strings into an array of their lengths
	- Then do a map on that array so each value maps to 1 if it's even and itself if it's odd
	- Then do a reduction to multiply together that final result
- Note: You could do this in a single ForkJoin RecursiveTask, but it's worthwhile to recognize how to "deconstruct" it since some programming languages designed specifically for parallelism have Map/Reduce built in.
	- Map and Reduce are two from a trio, with Pack/Filter being the third

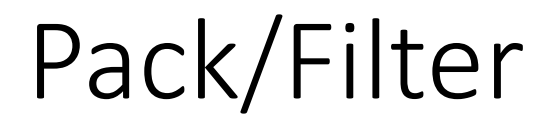

• Given an array of values and a Boolean function, return a new array which contains only elements that were "true"

10 16 4 18 8 2 10 16 18

 $f(x) = x > 9$ 

### Prefix Sum

• Given an array, compute a new array where each index  $i$  is the sum of all values up to  $i$ 

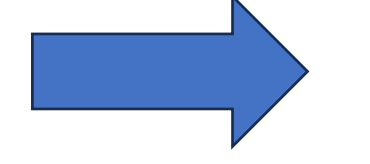

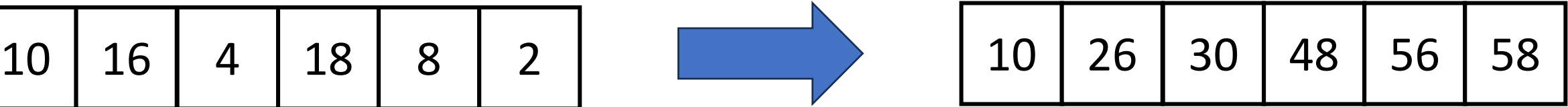

```
int[] prefixSum(int[] arr){
        int[] output = new int[arr.length];
       output[0] = arr[0];
       for (int i = 1; l < arr.length, i++)output[i] = output[i-1] + arr[i];return output;
```
### Parallel Prefix Sum

- Algorithm will have two major parallel steps
	- Called a "two pass" parallel algorithm
- First step:
	- Create a tree data structure
- Second Step:
	- Use the tree to fill in the output array

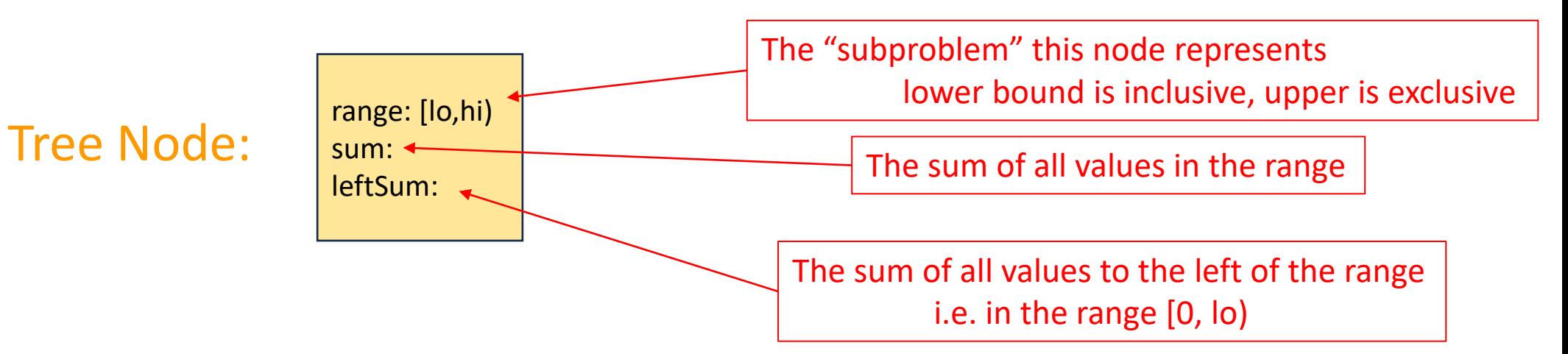

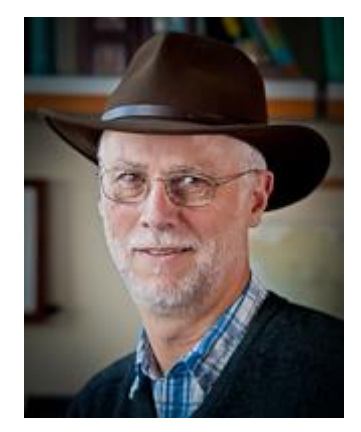

Richard Ladner Allen School Faculty

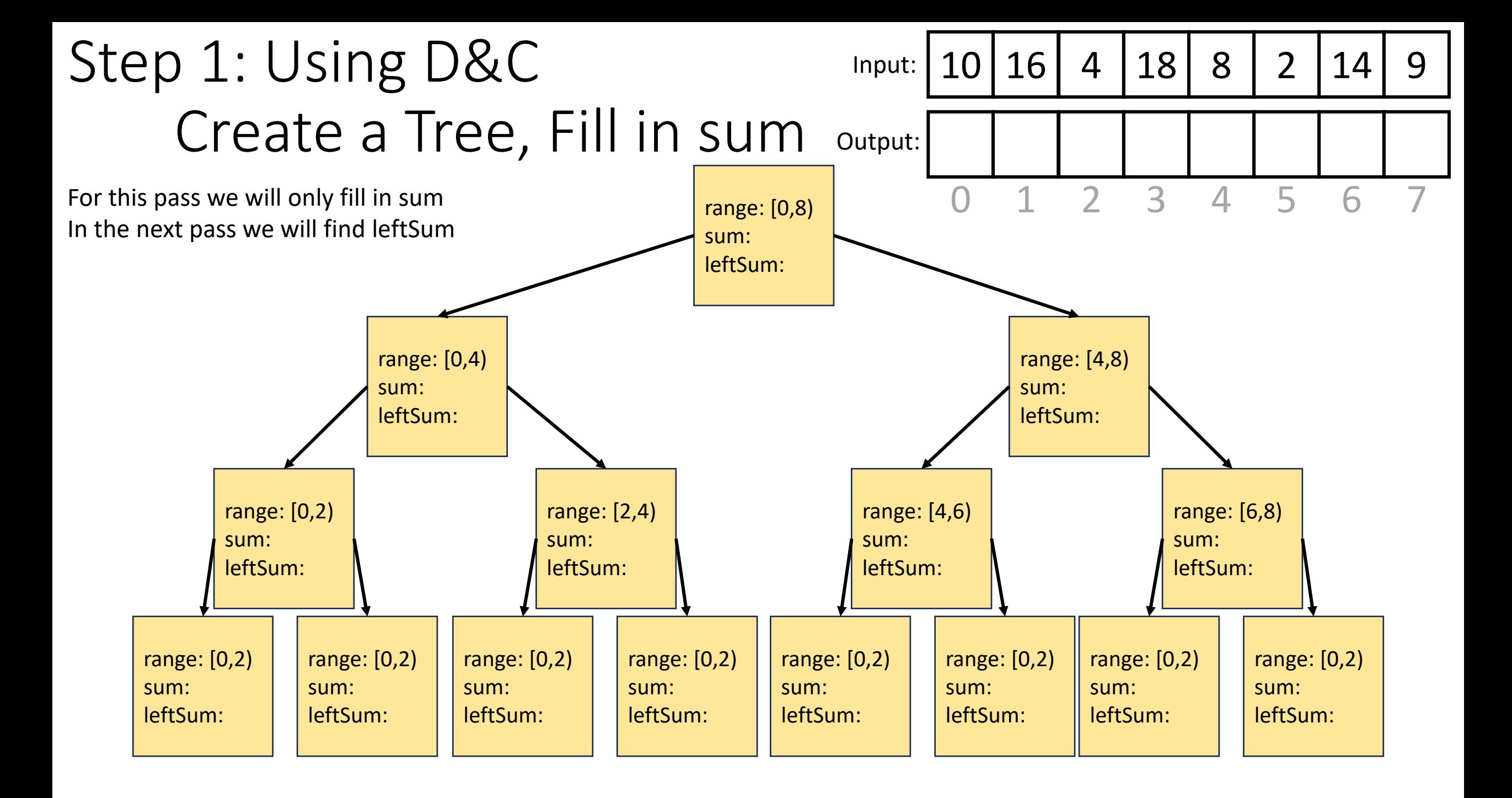

### Step 1: Create a Tree, Fill in sum

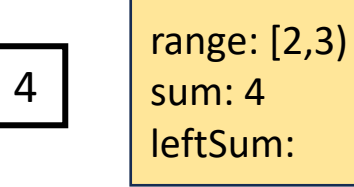

range: [0,8)

sum: 81 leftSum:

8 2 14 9

range: [0,4)

range: [0,4) sum: 48 leftSum:

sum: 48 leftSum: 10 16 4 18

range: [4,8)

range: [3,8) sum: 33 leftSum:

sum: 33 leftSum:

#### • **Base Case:**

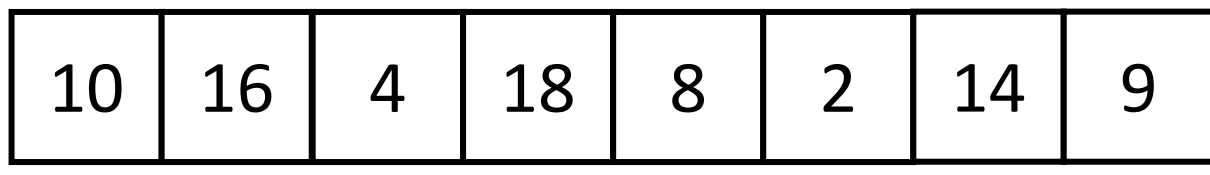

- If the rand is smaller than the Sequential Cutoff, create a node for that range and find the sum sequentially
- **Divide:** 
	- Split the list into two "sublists" of (roughly) equal length, create a thread for each sublist.

#### • **Conquer:**

• Call **start()** for each thread to compute the left and right subtrees

#### • **Combine:**

• Create parent node, connect to children, fill in sum

```
class BuildTree extends RecursiveTask<PrefixSumNode> { 
          protected PrefixSumNode compute(){ 
                    if(hi – \log < SEQUENTIAL CUTOFF) { // base case
                               int ans = 0; // local var, not a field
                               for(int i=lo; i < hi; i++)
                                         ans += arr[i];
                               return new PrefixSumNode(lo, hi, ans); } 
                    else { 
                               BuildTree left = new BuildTree(arr, \log(\text{hi+lo})/2);
                               BuildTree right= new BuildTree(arr,(hi+lo)/2,hi); 
                               left.fork(); 
                                PrefixSumNode rightChild = right.compute(); 
                                PrefixSumNode leftChild = left.join(); 
                               int ans = rightChild.sum + leftChild.sum;
                               parent = new PrefixSumNode(lo, hi, ans);
                               parent.left = leftChild;
                               parent.right = rightChild;
                               return parent; }
```
}

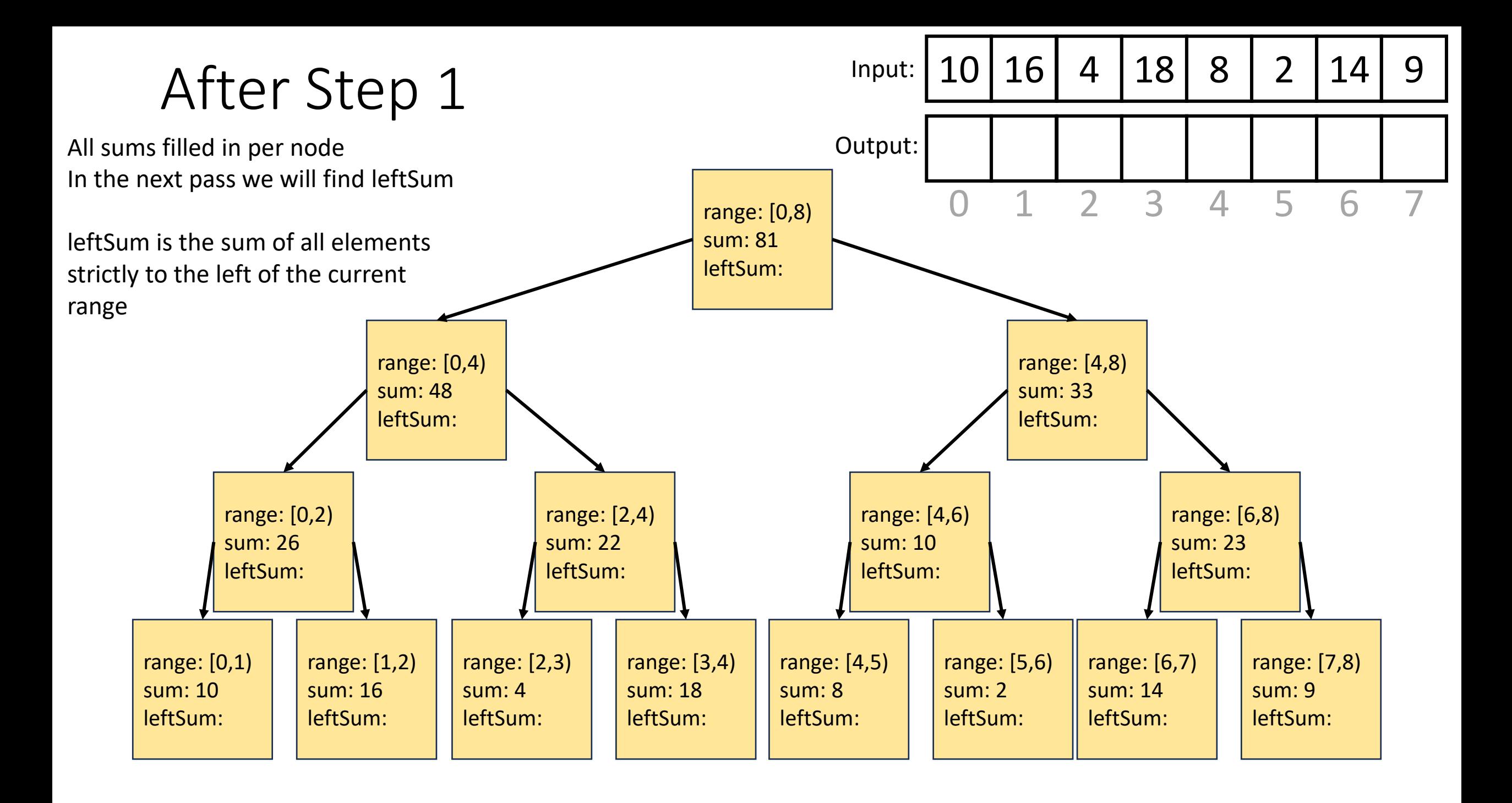

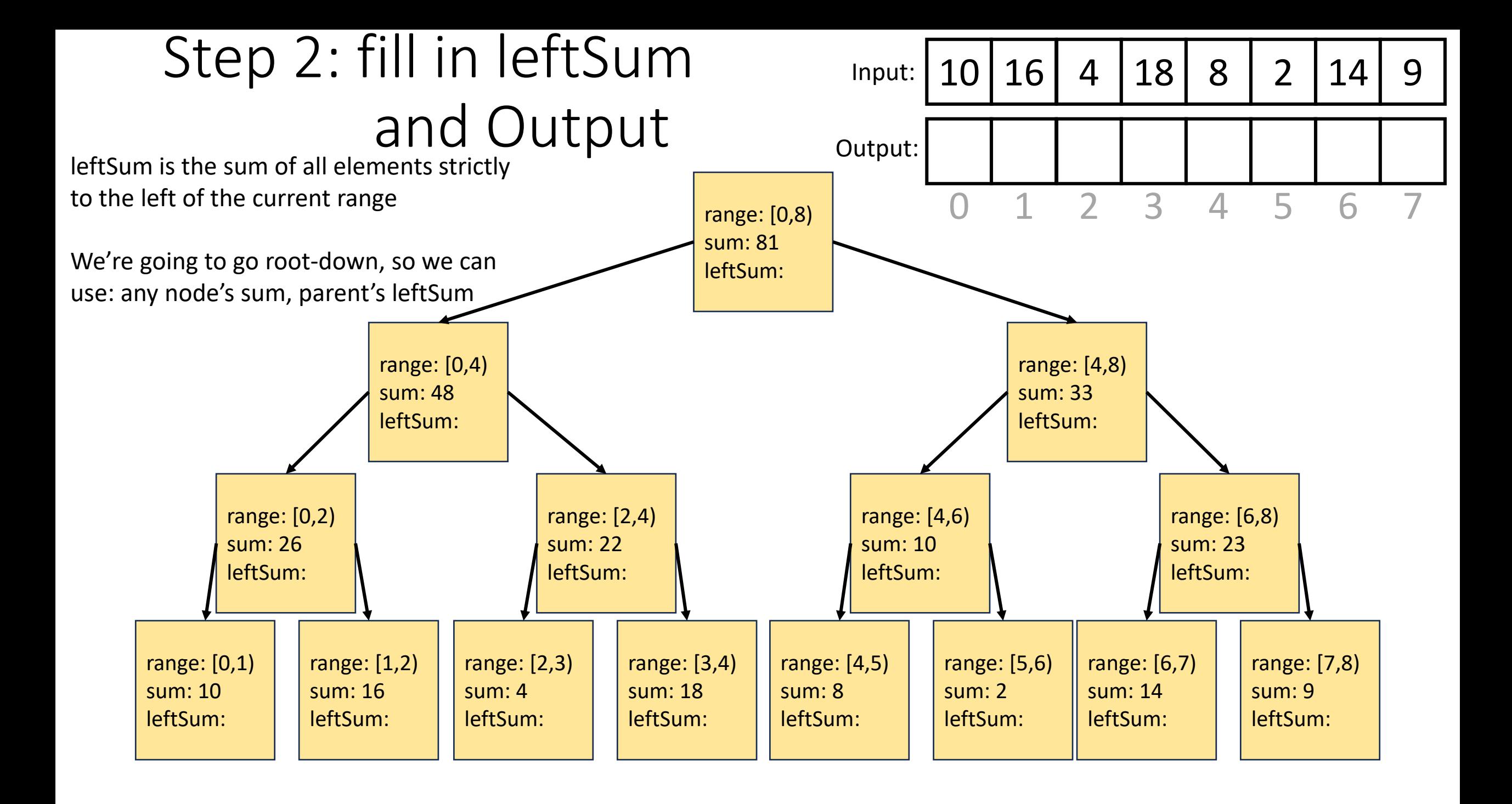

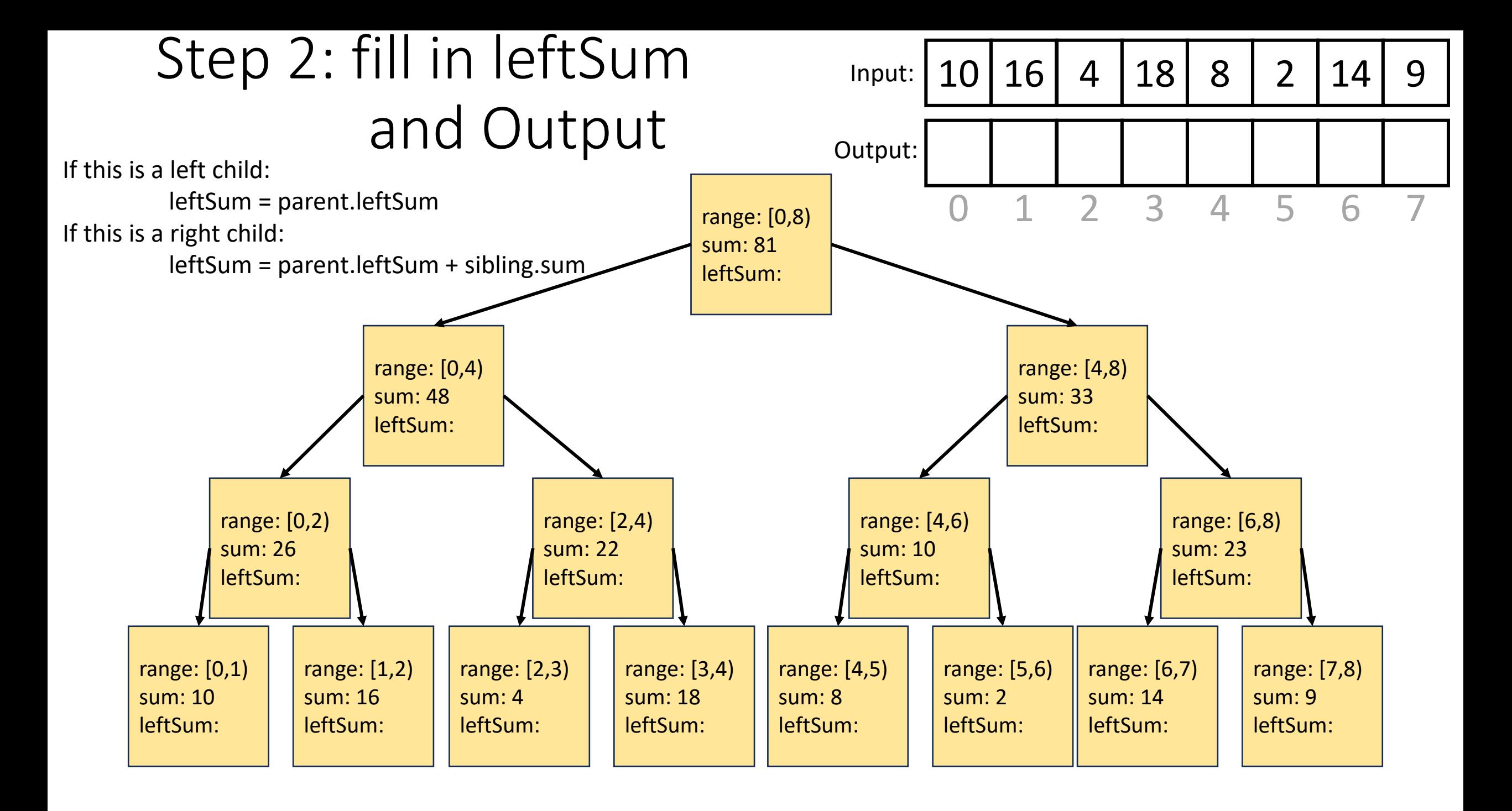

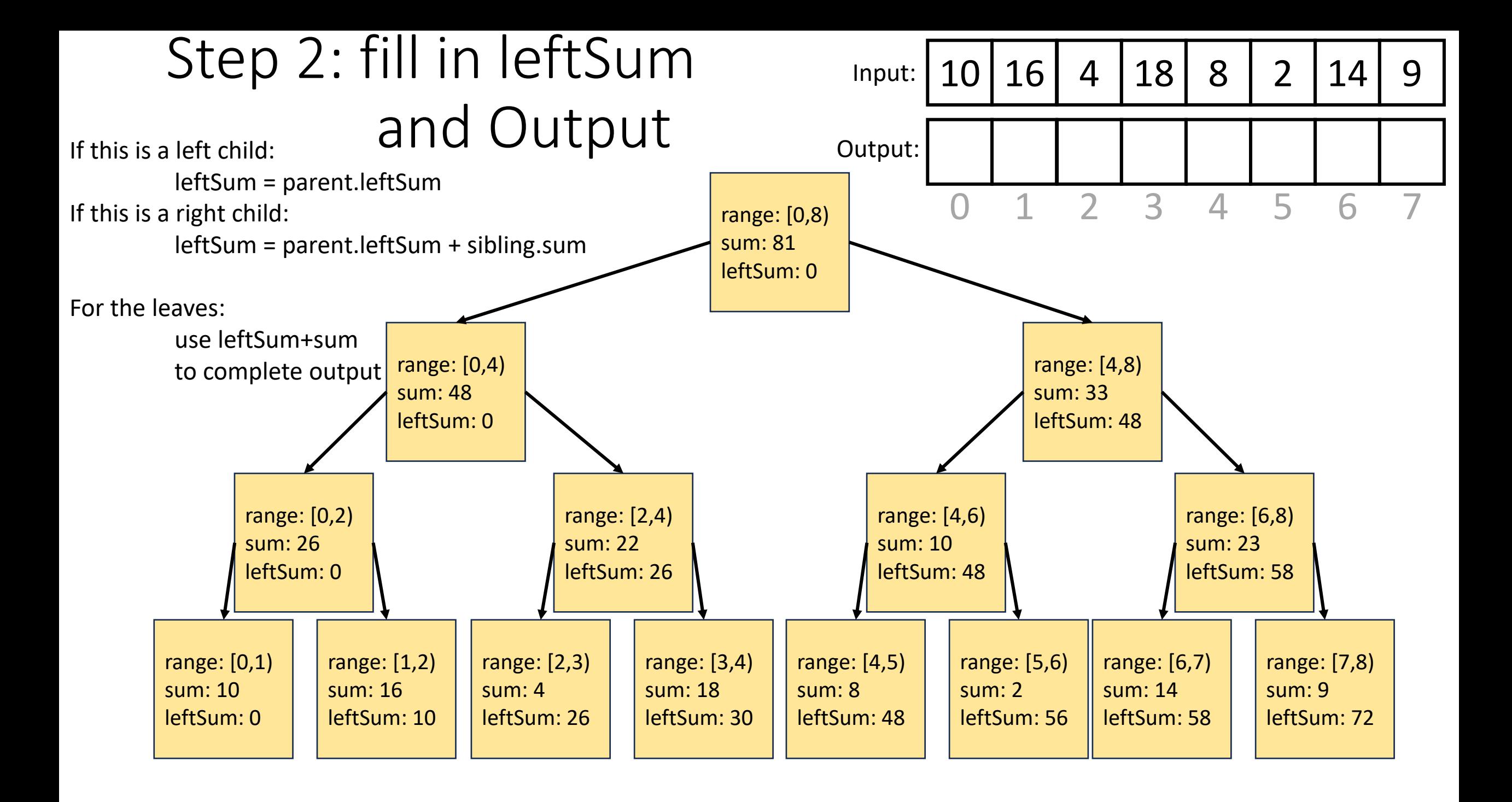

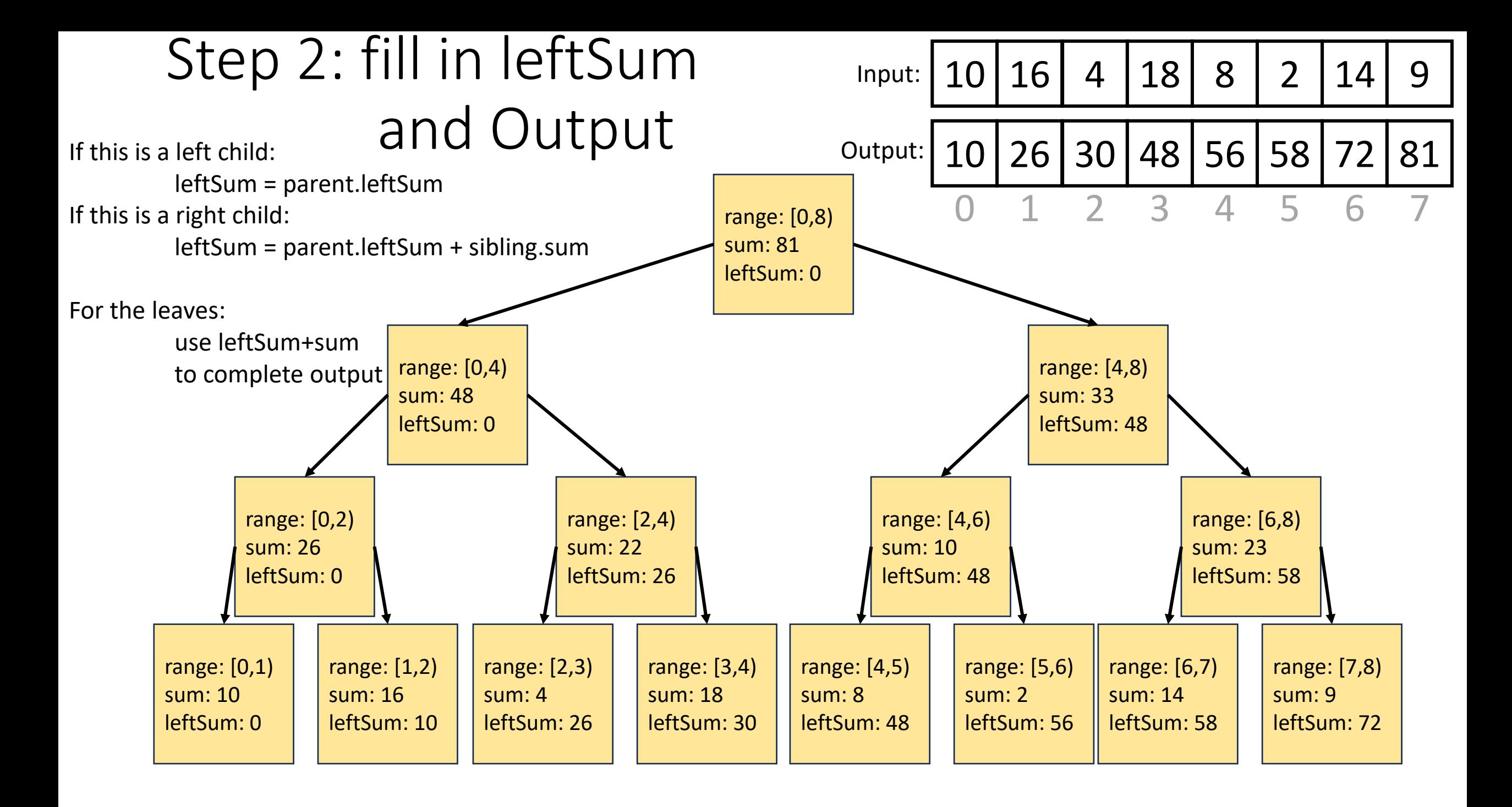

class CompleteTree extends RecursiveAction {

public CompleteTree(PrefixSumNode curr, PrefixSumNode parent, PrefixSumNode sibling, boolean isLeftChild, int[] output, int[] input){…} protected Void compute(){

if(isLeftChild)

```
curr.sumLeft = parent.sumLeft;
```
else

}

}

```
curr.sumLeft = parent.sumLeft + sibling.sum;
if (curr.leftChild != Null && curr.rightChild != Null){ // if this isn't a leaf
            CompleteTree left = new CompleteTree(curr.leftChild, curr, curr.rightChild, true, output, input);
            left.fork(); 
            CompleteTree right = new CompleteTree(curr.rightChild, curr, curr.leftChild, false, output, input);
            right.compute();
            left.join();
}
else{
            output[curr.lo] = curr.sumLeft + input[curr.lo];
            for(int i = curr.lo; i < curr.hi; i++){
                         output[i] = output[i-1] + input[i]}
```
### Whew! Back to Pack/Filter

• Given an array of values and a Boolean function, return a new array which contains only elements that were "true"

10 16 4 18 8 2 14 9 10 16 18 14

 $f(x) = x > 9$ 

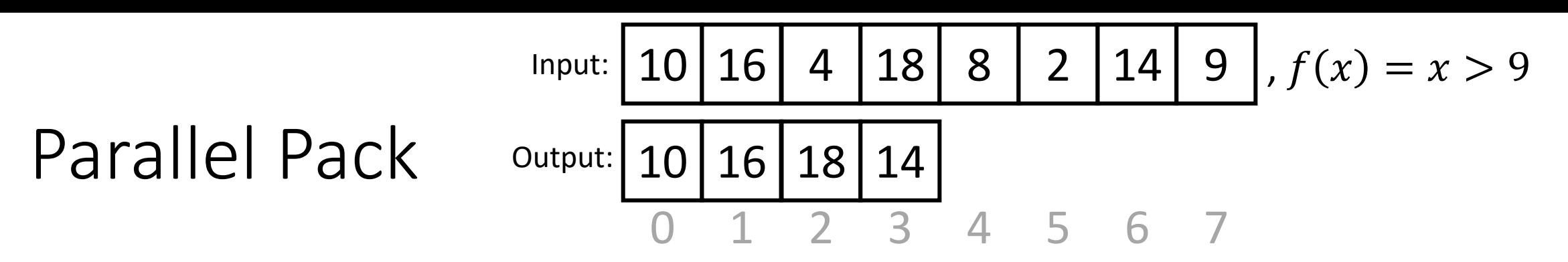

1. Do a map to identify the true elements

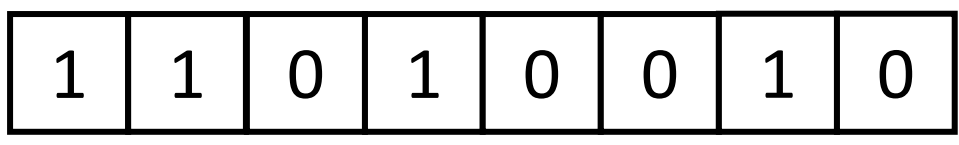

2. Do prefix sum on the result of the map to identify the count of true elements seen to the left of each position

1 2 2 3 3 3 4 4

3. Do a map using the previous results fill in the output

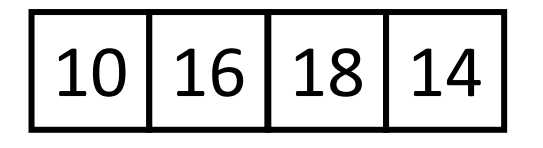

### 3. Do a map using the result of the prefix sum to fill in the output

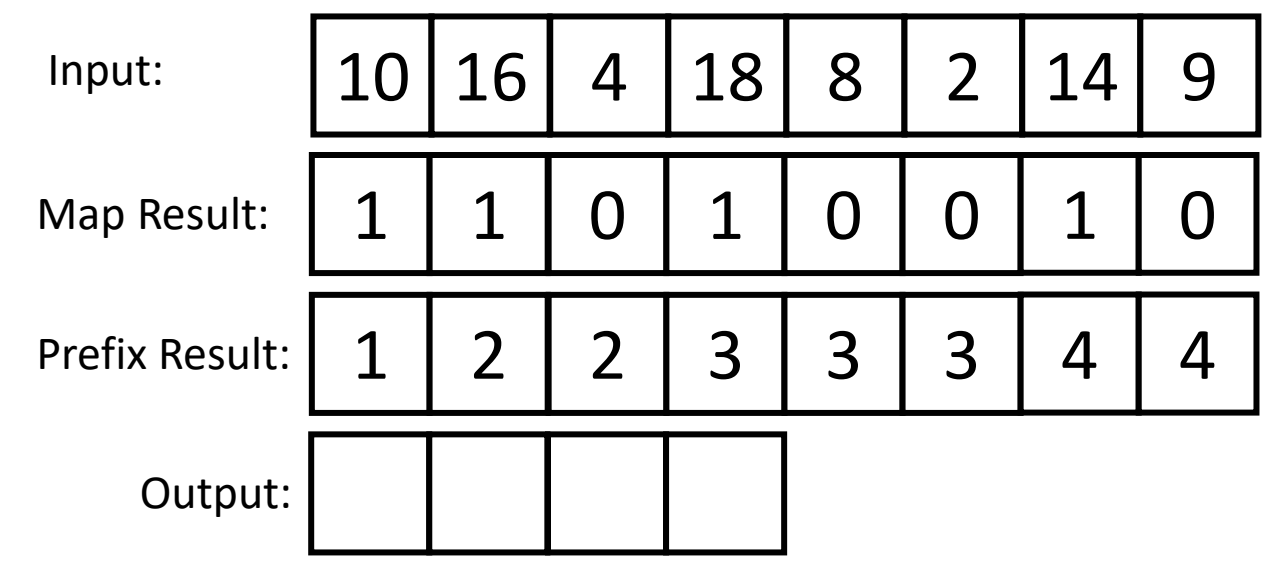

- Because the last value in the prefix result is 4, the length of the output is 4
- Each time there is a 1 in the map result, we want to include that element in the output
- If element i should be included, its position matches prefixResult[i]-1

```
Int[] output = new int[prefixResult[input.length-1]];
FORALL(int i = 0; i < input.length; i++){
          if (mapResult[i] == 1)
                     output[prefixResult[i]-1] = input[i];
}
```
### Map/Reduction/Pack Example

- Multiply together the lengths of all of the odd-length strings in a given array
	- First, do a map to covert the array of strings into an array of their lengths
	- Then do a map on that array so each value maps to 1 if it's even and itself if it's odd
		- Alternatively, do a pack on the array to remove all even values
	- Then do a reduction to multiply together that final result